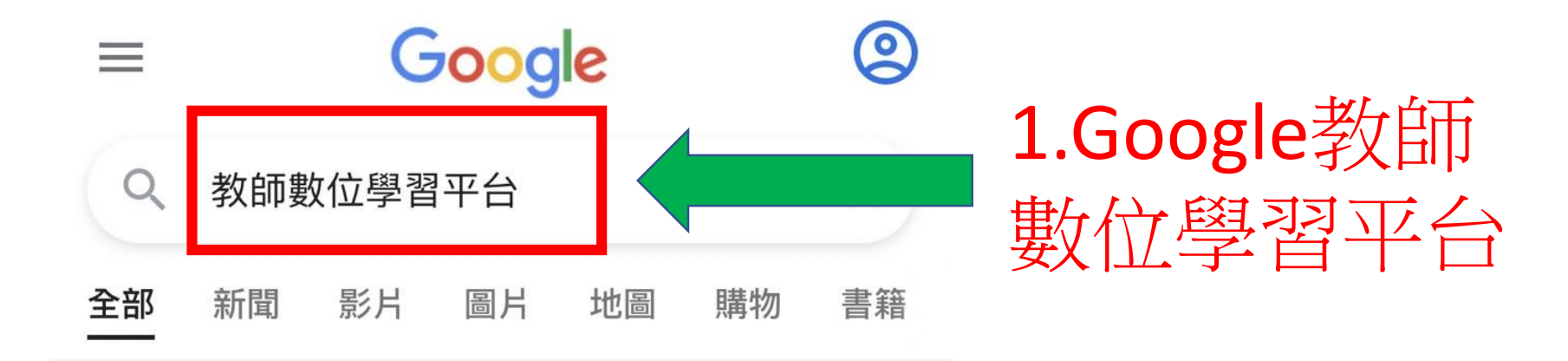

https://ups.moe.edu.tw

# 教師e學院

本平臺旨在建置一個整合教育部數位學習教材及相關資 訊,並提供大專校院、中小學及偏遠 ... 不但提供學習者 課程學習,並提供教師在平台上開設課程,建構一個...

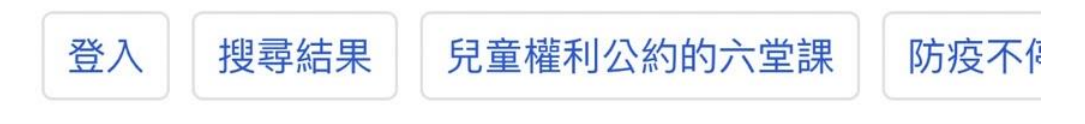

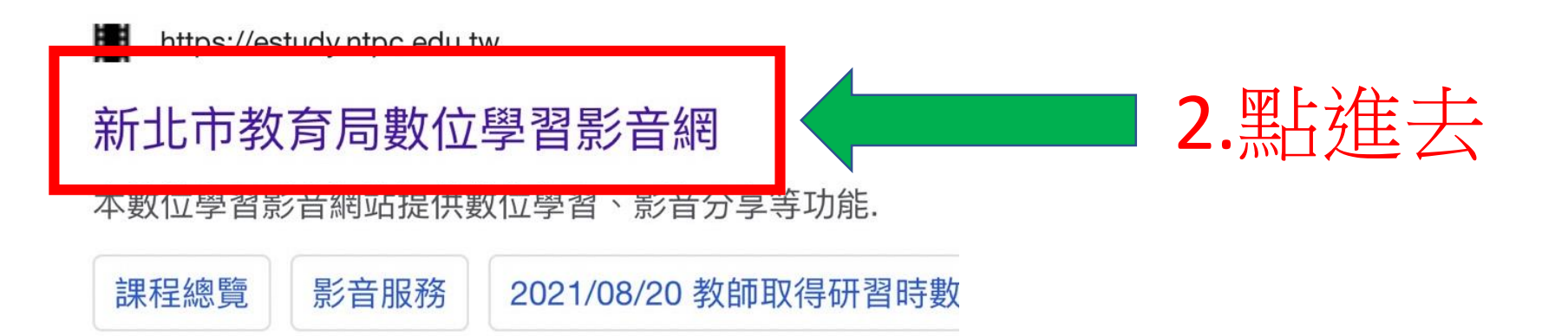

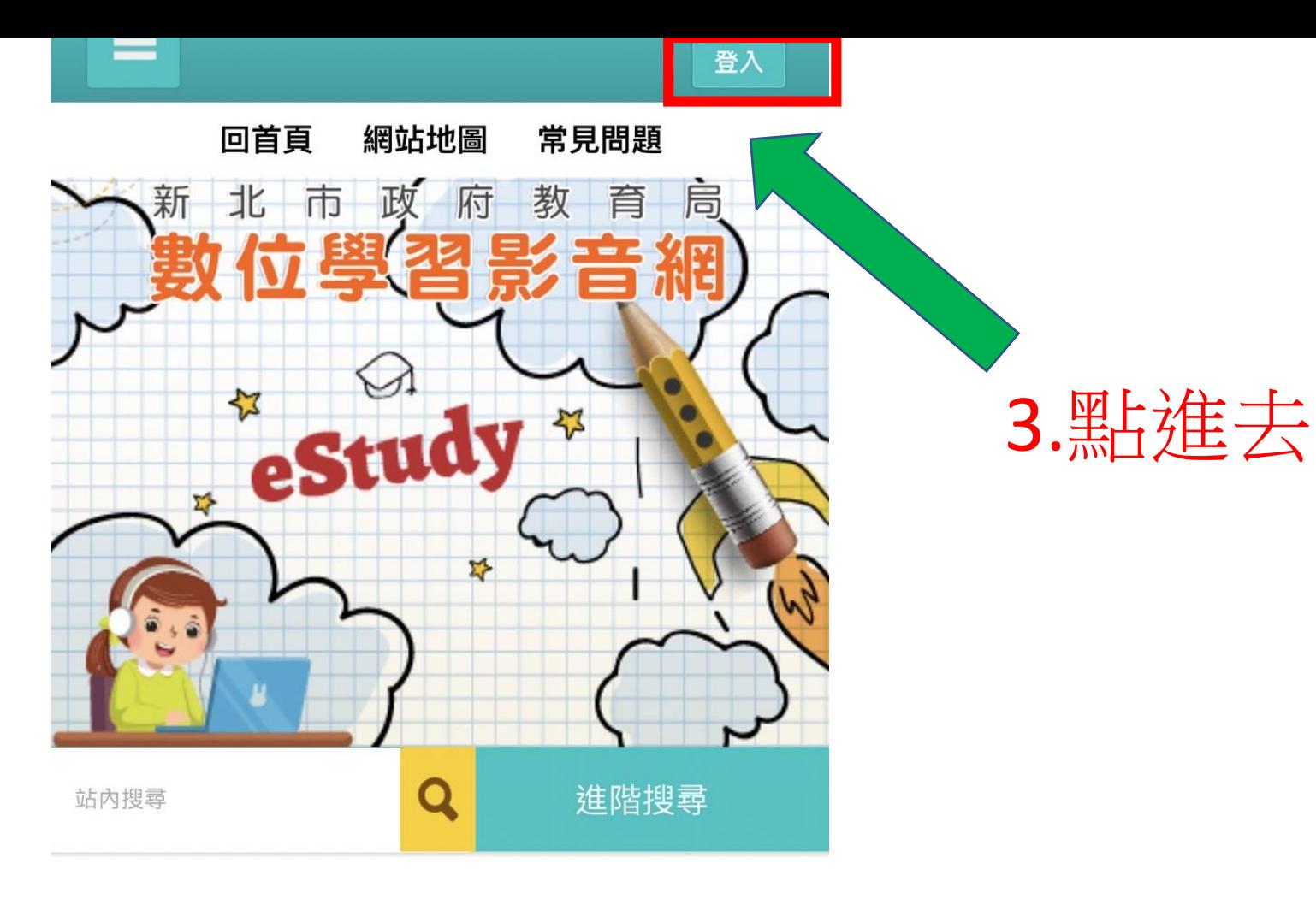

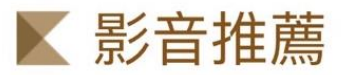

 $more$ 

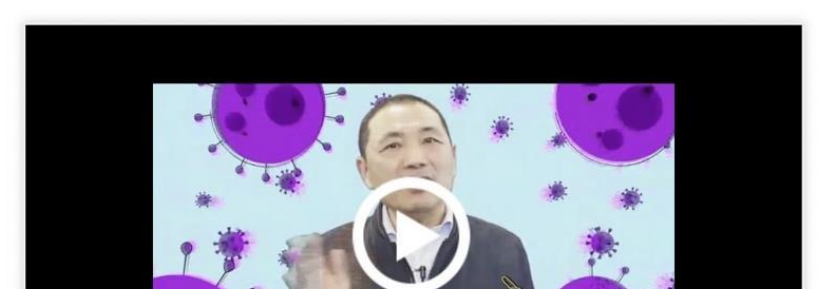

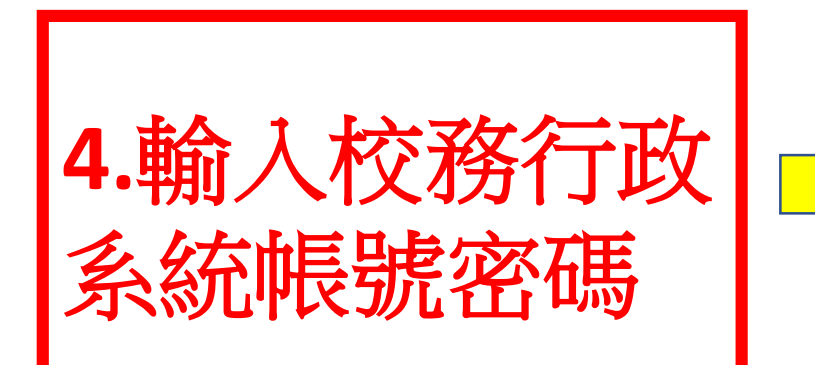

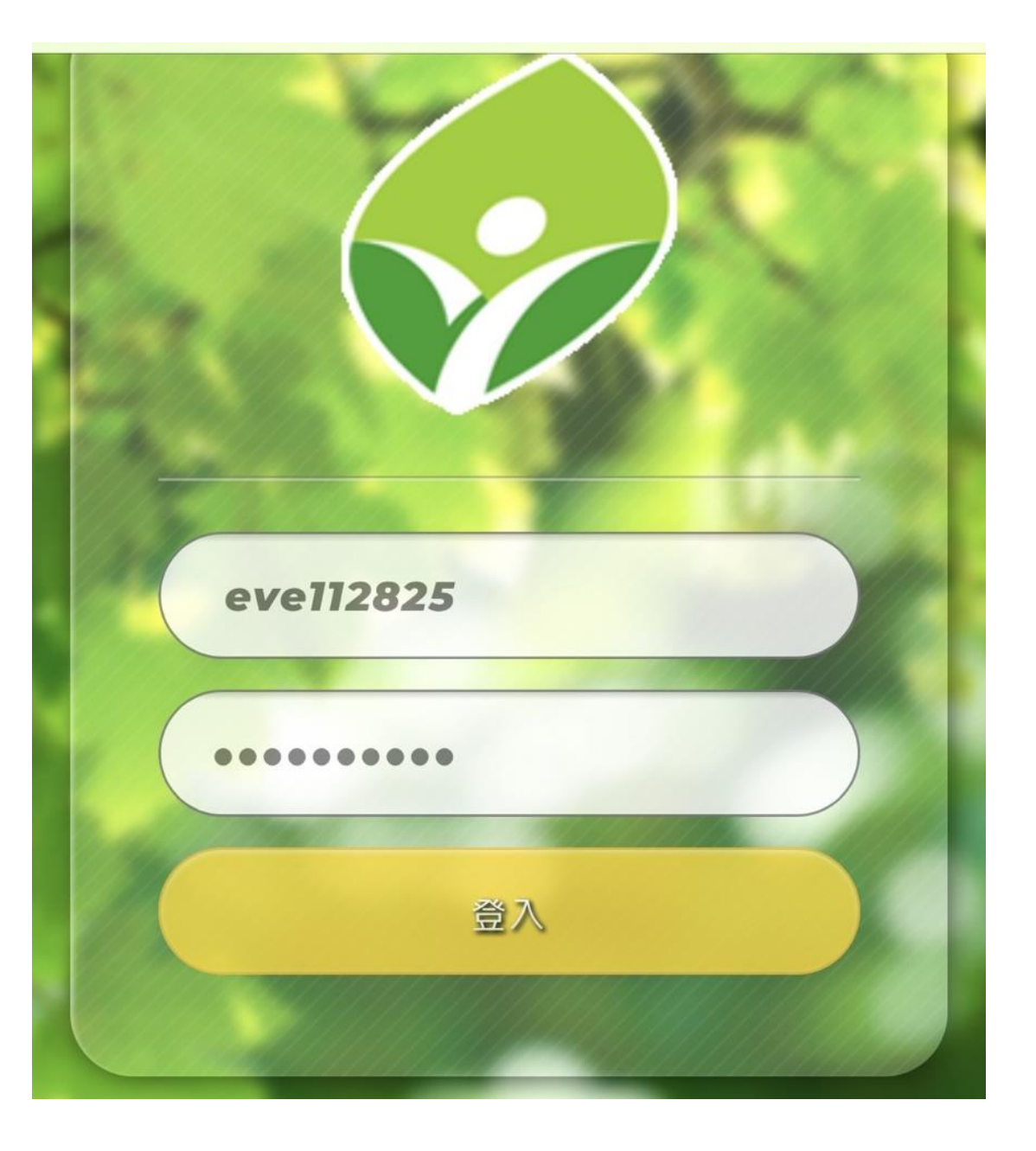

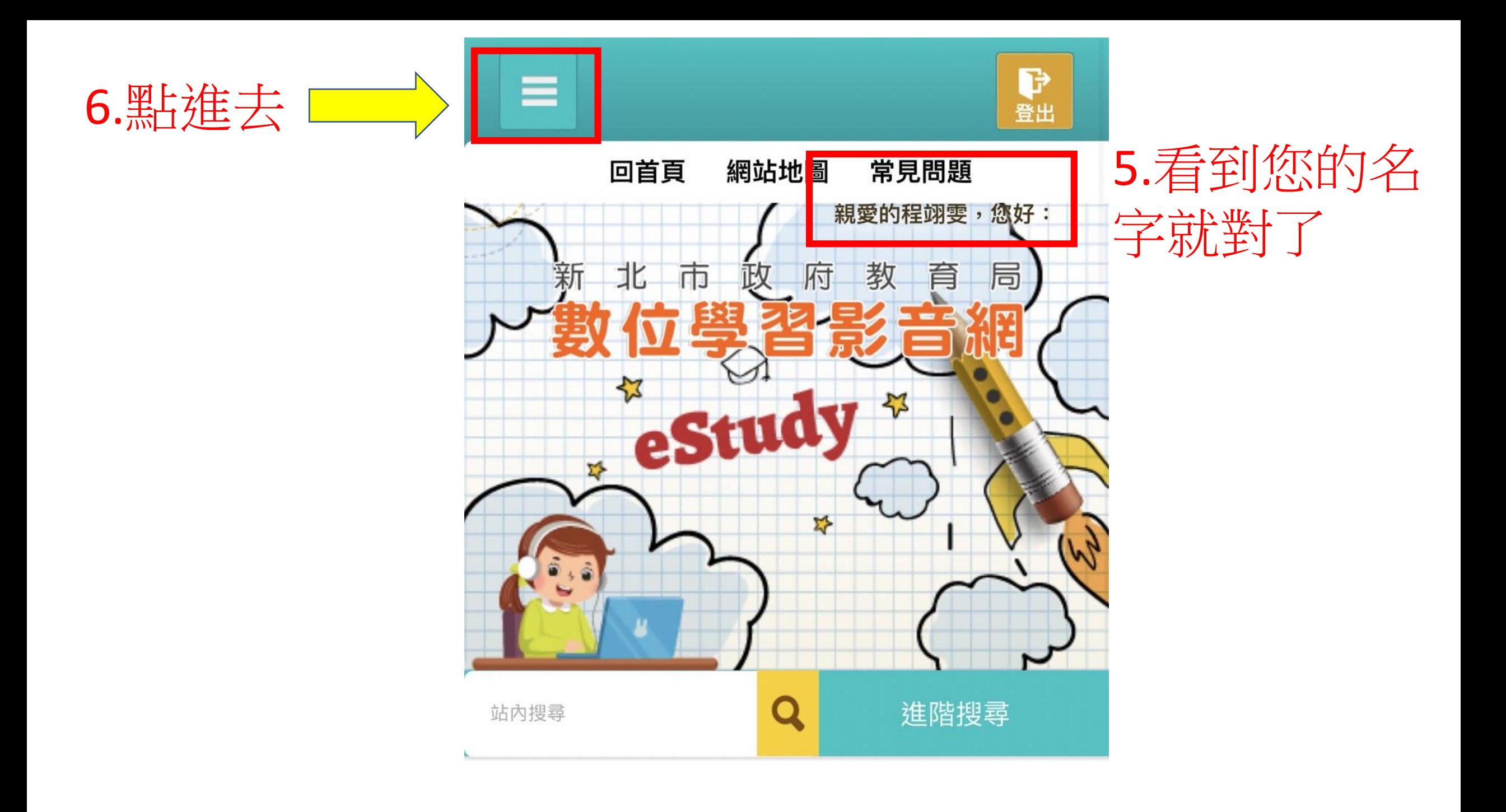

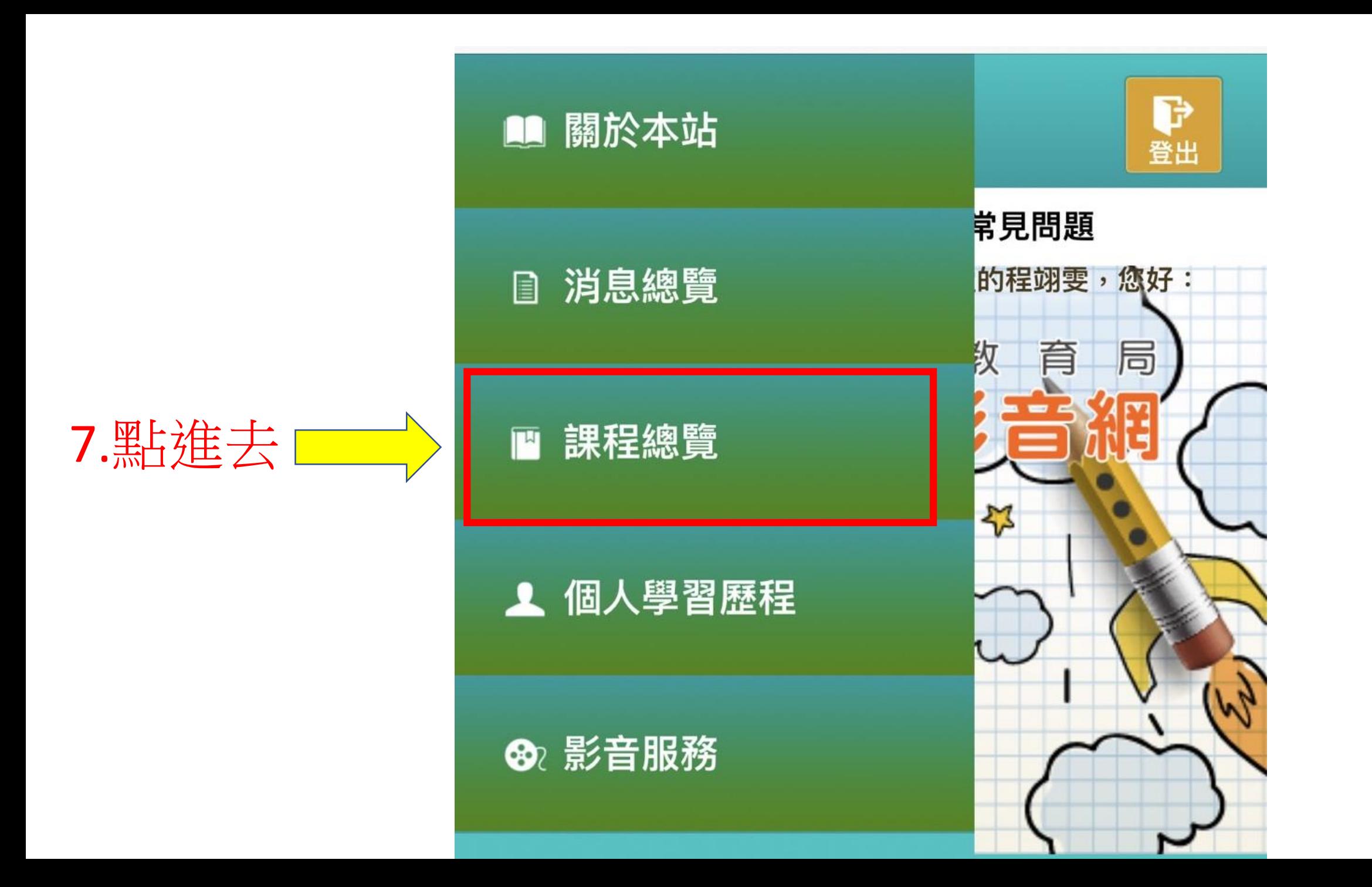

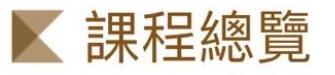

"首頁>課程總覽>課程系列>

顯示方式:

8.點進去

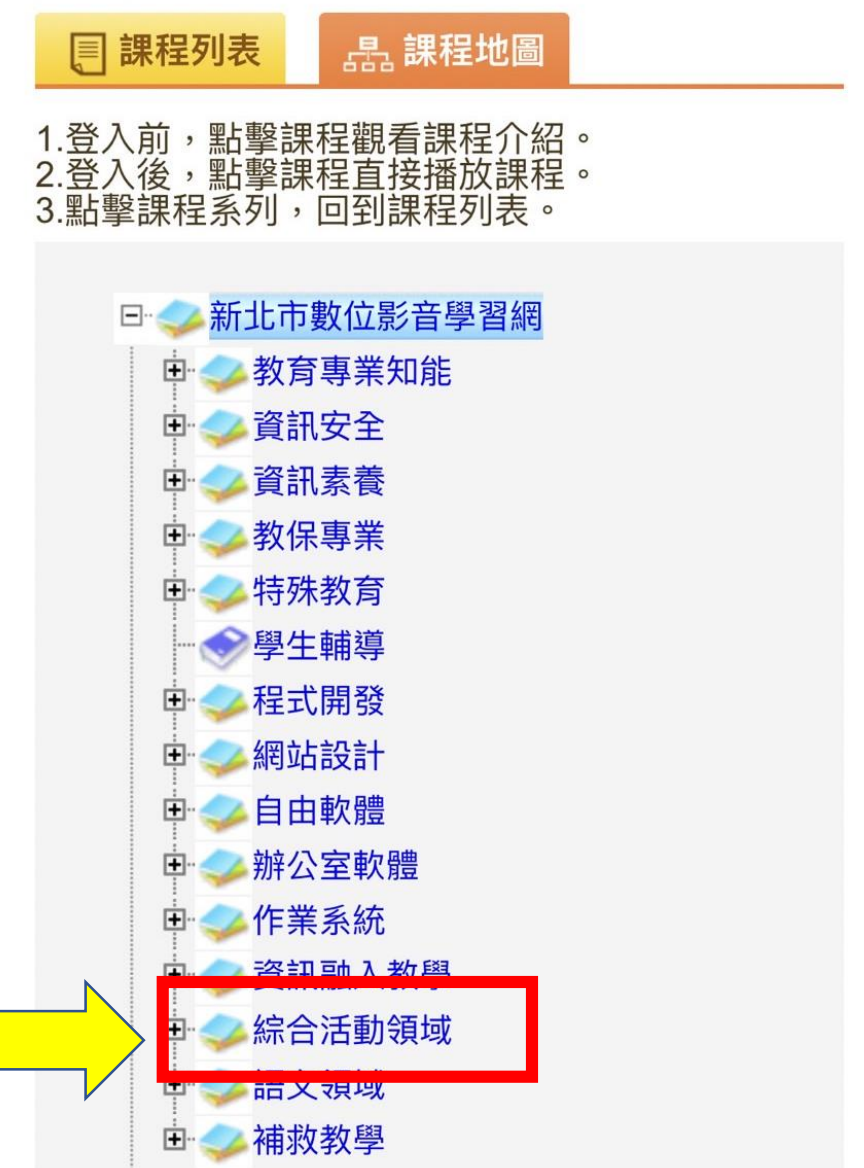

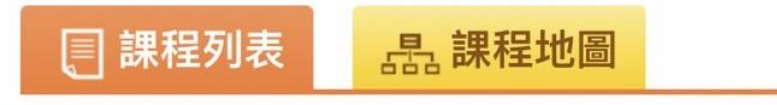

### 顯示方式:

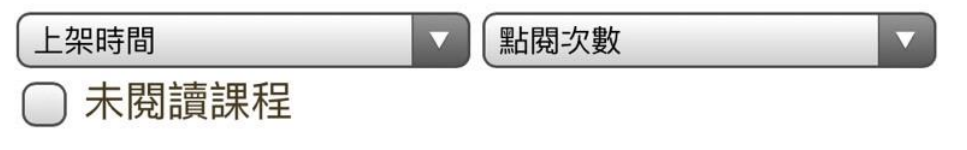

### 課程系列:

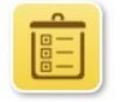

### 關鍵字:

請輸入課程分類、名稱、簡介

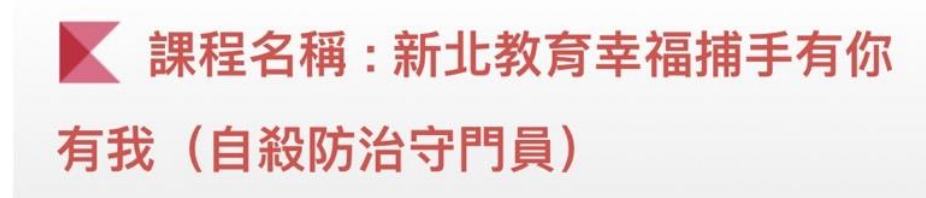

學習路徑:綜合活動領域

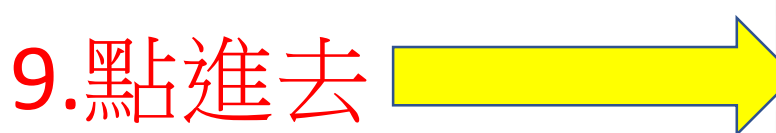

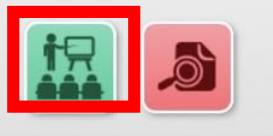

需測驗: 2 課程長度: 33分

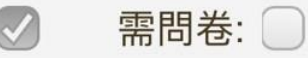

Q

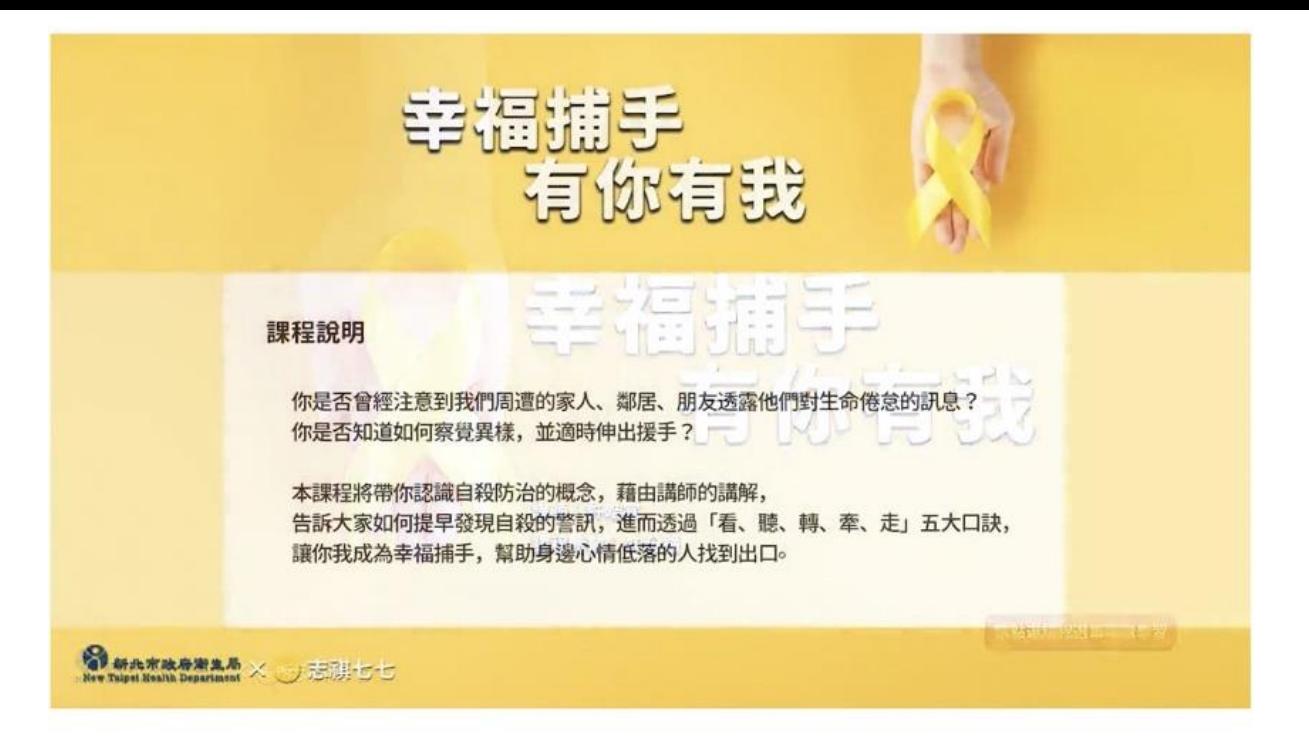

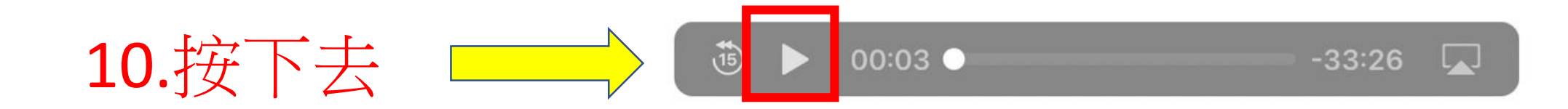

# 11.沒錯課程開始了

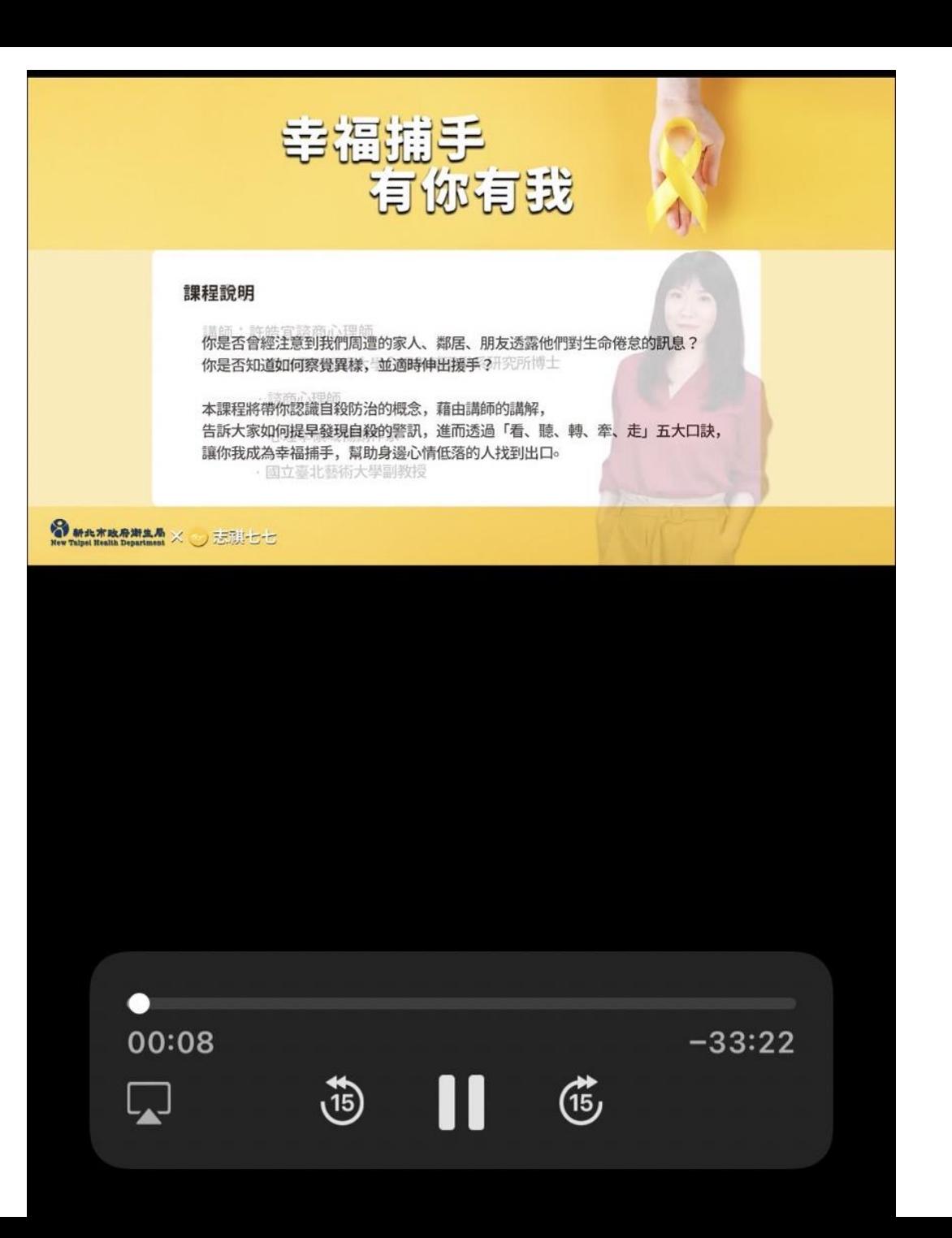

大約每隔9分鐘, 就出現貼心提醒, 記得要碰觸手機螢 幕,讓系統判定我 們還在,不然影片 會被停下來喔。 小編我已經重新看 了第四遍了,因為 都忘了要觸碰螢幕, 系統以為我不在了

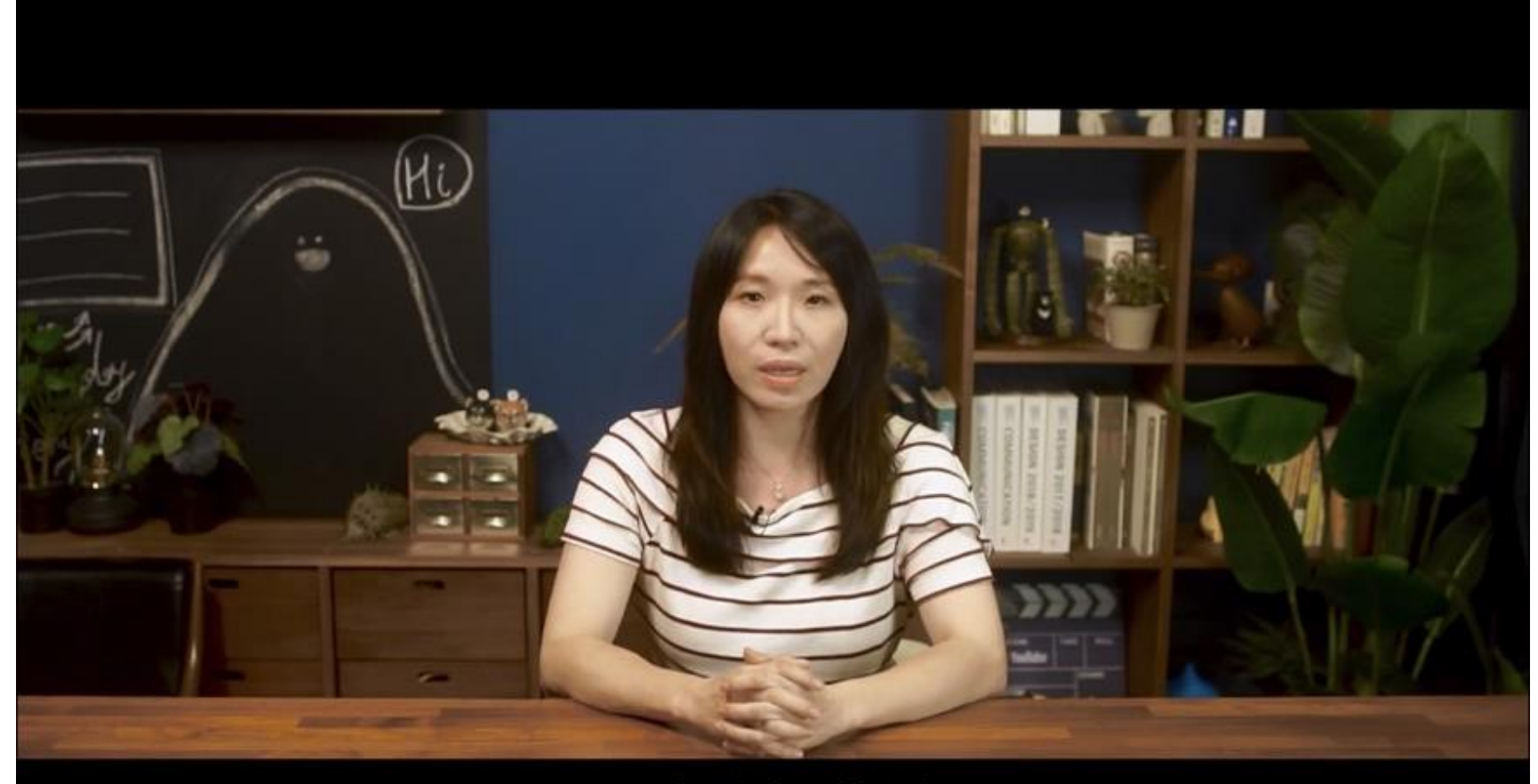

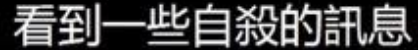

 $\sim$  $\sim$  $\sim$ 

# 12.沒錯課程結束了,按下去 <u>a shekara ta 1999 a shekara t</u>

看聽轉確走

 $1:52$ 

 $\times$ 

**E** 

 $\boxed{\color{blue}\textbf{1}}$ 

**護你我成為幸福捕手** 幫助身邊的人找到出口

S 新北市政府第生局 × → 志祺七七

œ 33:30  $-00:00$  $\overrightarrow{B}$  $\overrightarrow{15}$  $\Box$  $\blacktriangleright$ 

 $\blacksquare$  46

 $\blacksquare$ 

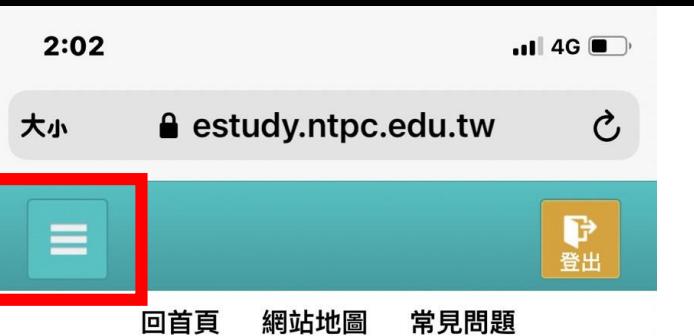

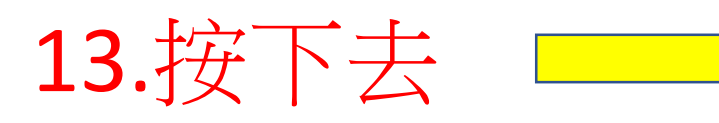

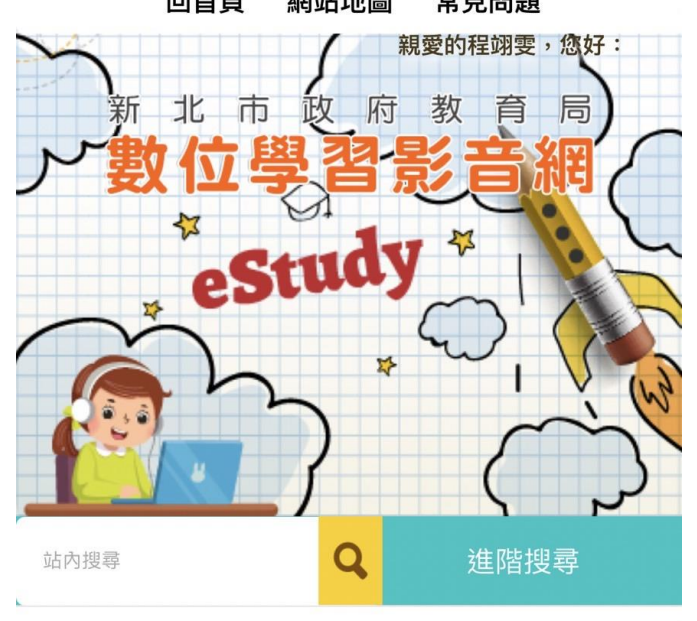

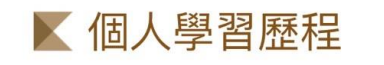

 $\rightarrow$ 

▲ 首頁> 個人學習歷程 > 學習紀錄查詢

①

 $\overline{C}$ 

 $\square$ 

課程系列:

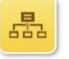

 $\langle$ 

上課日期:

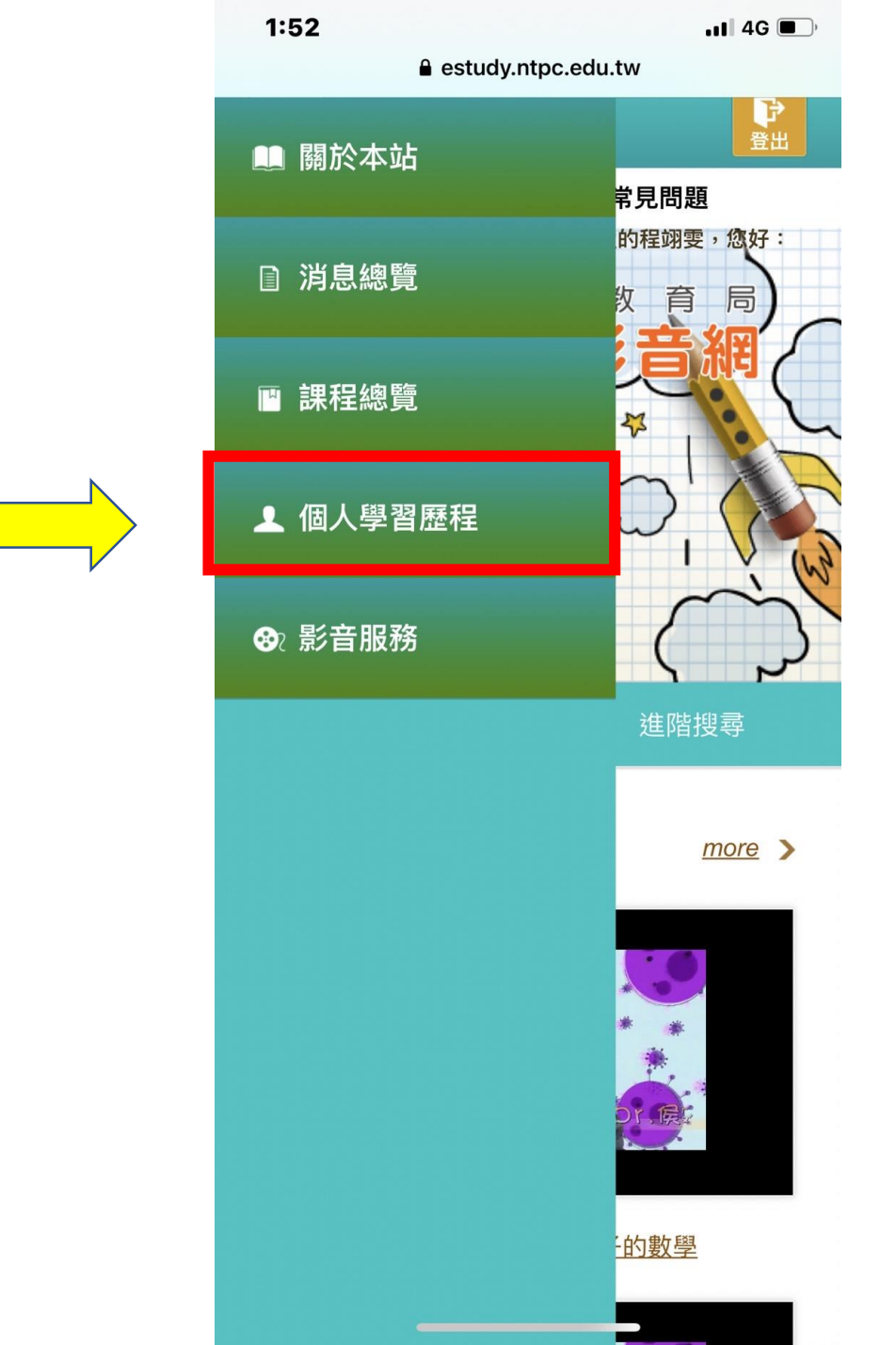

14.按下去

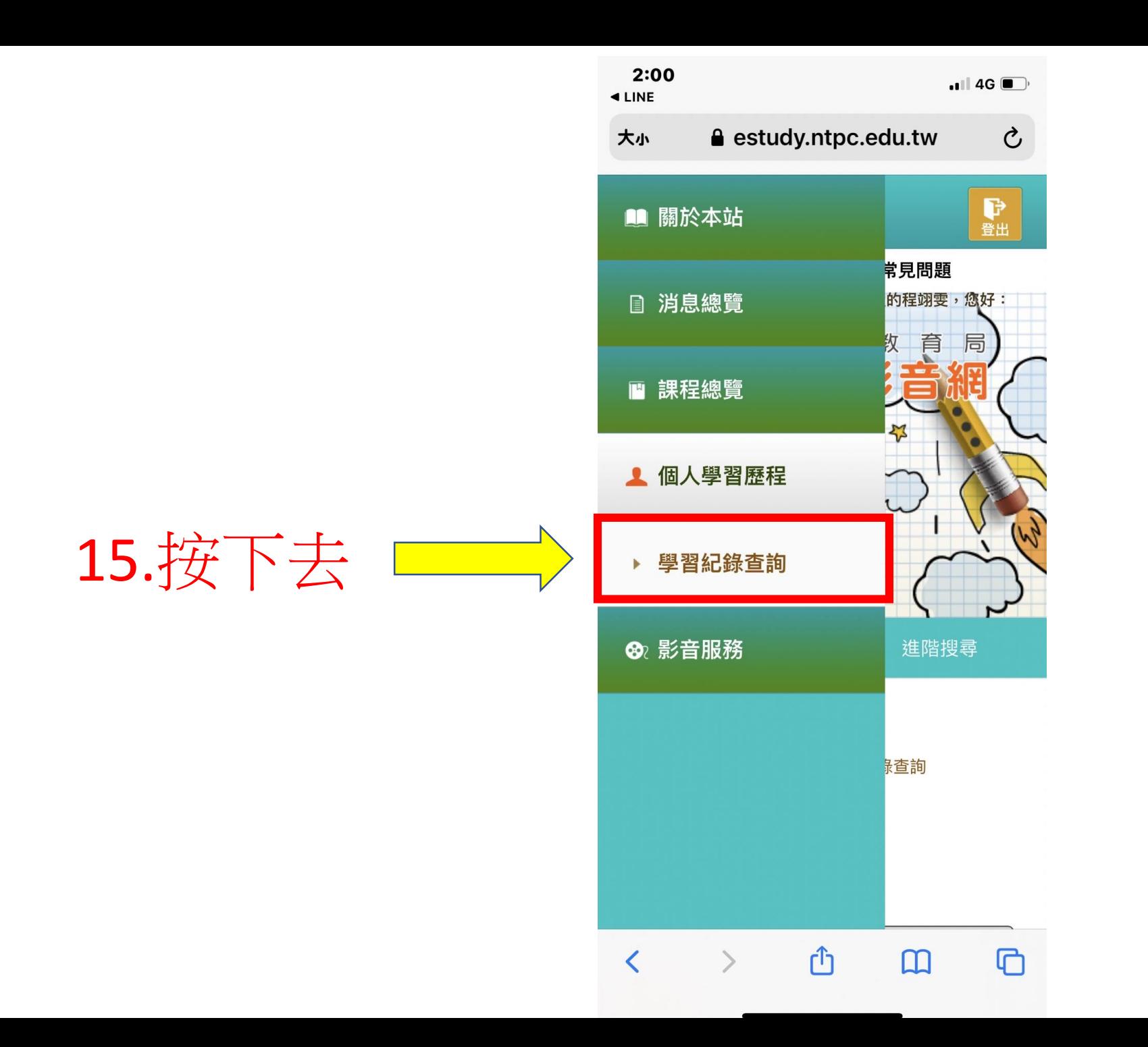

 $1:58$  $\triangle$  LINE

 $\blacksquare$  4G  $\blacksquare$ 

 $\overline{Q}$ 

estudy.ntpc.edu.tw

# ■ 個人學習歷程

▲ 首頁, 個人學習歷程, 學習紀錄查詢

課程系列:

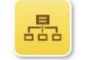

上課日期:

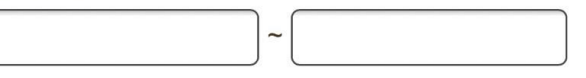

研習時數:

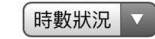

關鍵字:

請輸入課程分類、名稱、簡介

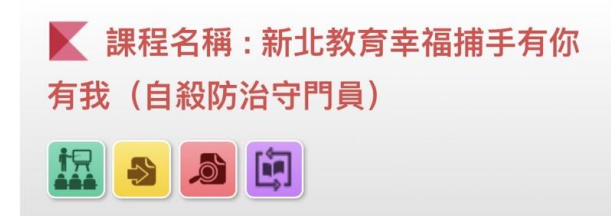

目前閱讀時數:<br>32

◆測驗去

綜合活動領域

最近上課日:<br>2021/10/07

分

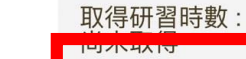

16.按下去

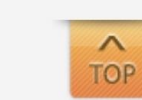

# 17.共有5題, 答案供參考喔

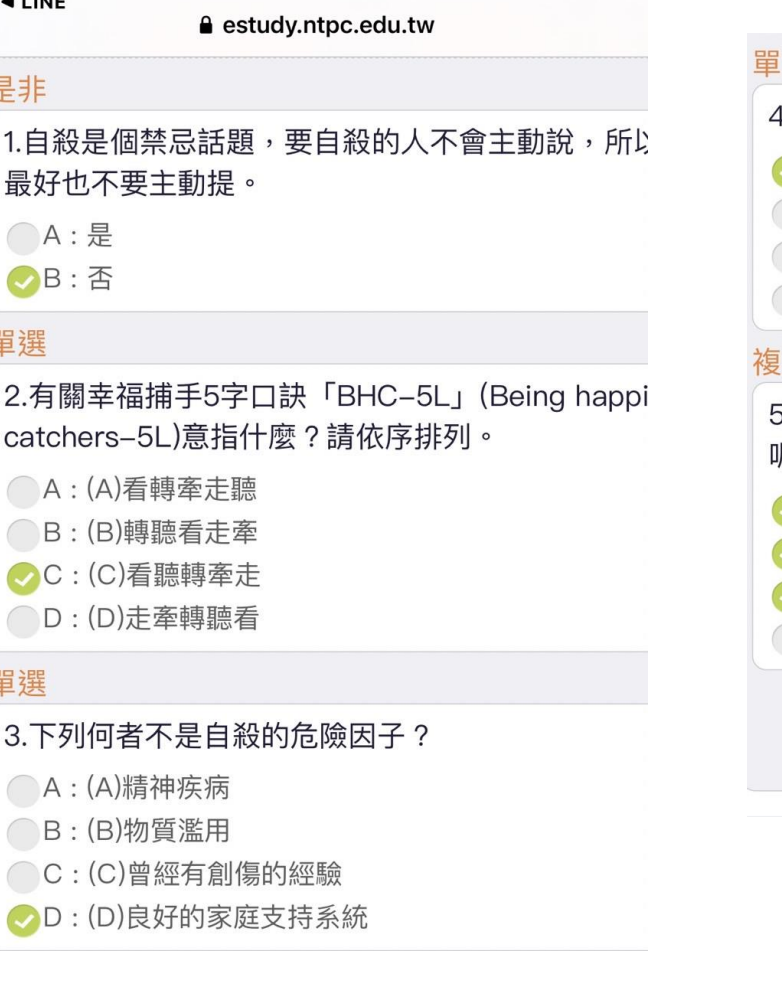

 $1:58$ 

 $-1111$ 

#### 選

 $\blacksquare$  46

#### 4.如何提供有自殺徵兆的人適當關懷與傾聽?

- A: (A)詢問他的心聲與感受
- B: (B)責備他的消極讓他振作
- C:(C)告訴他凡事靠自己振作
- D: (D)打斷他的陳述,當下提供建議

5.當有心理壓力或情緒困擾時可撥打哪些專線尋求! 呢?(多選) ◆A:(A)衛生福利部安心專線1925 ◆B: (B)張老師專線1980 C: (C)生命線1995 D: (D)長照專線1966

18.完成後按提交試卷

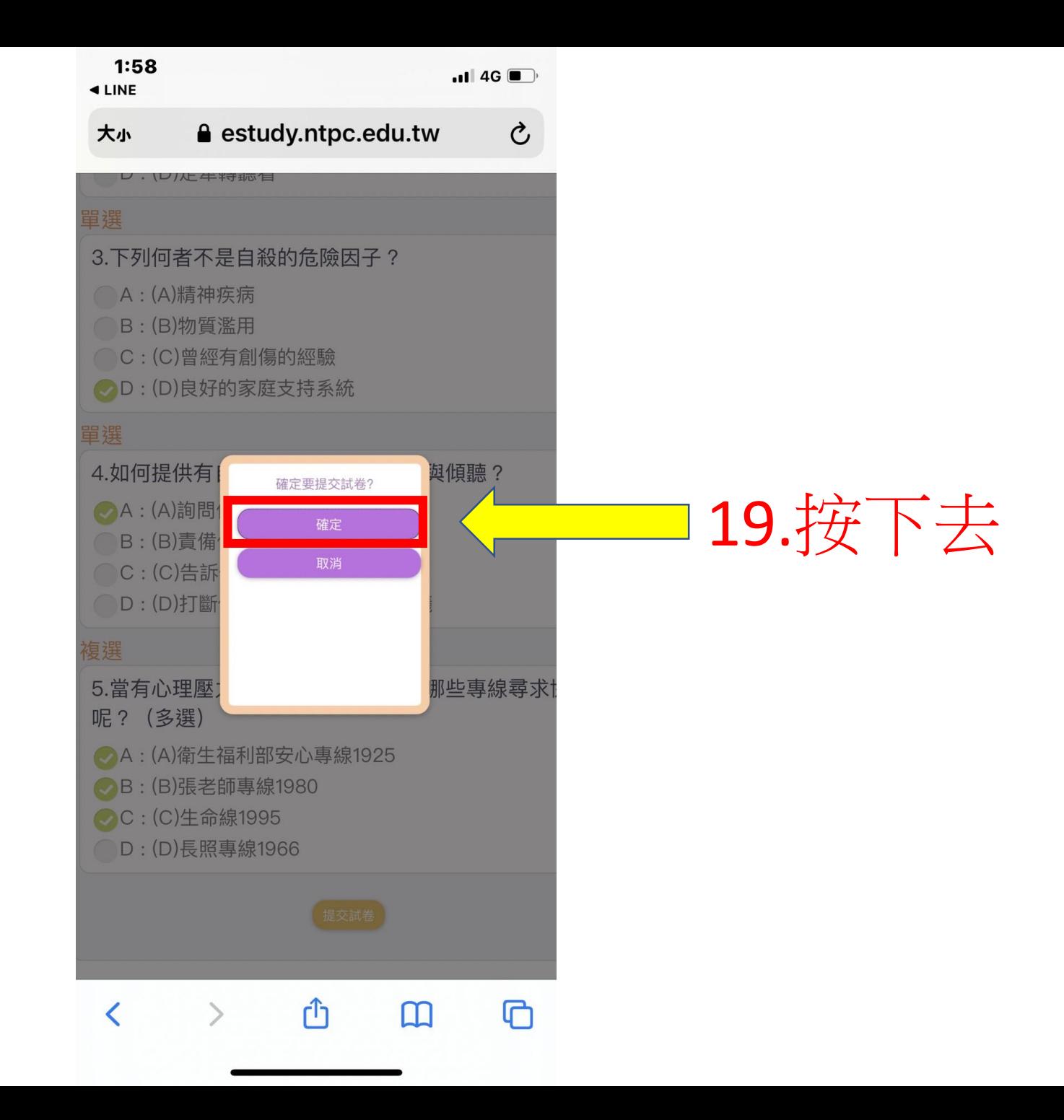

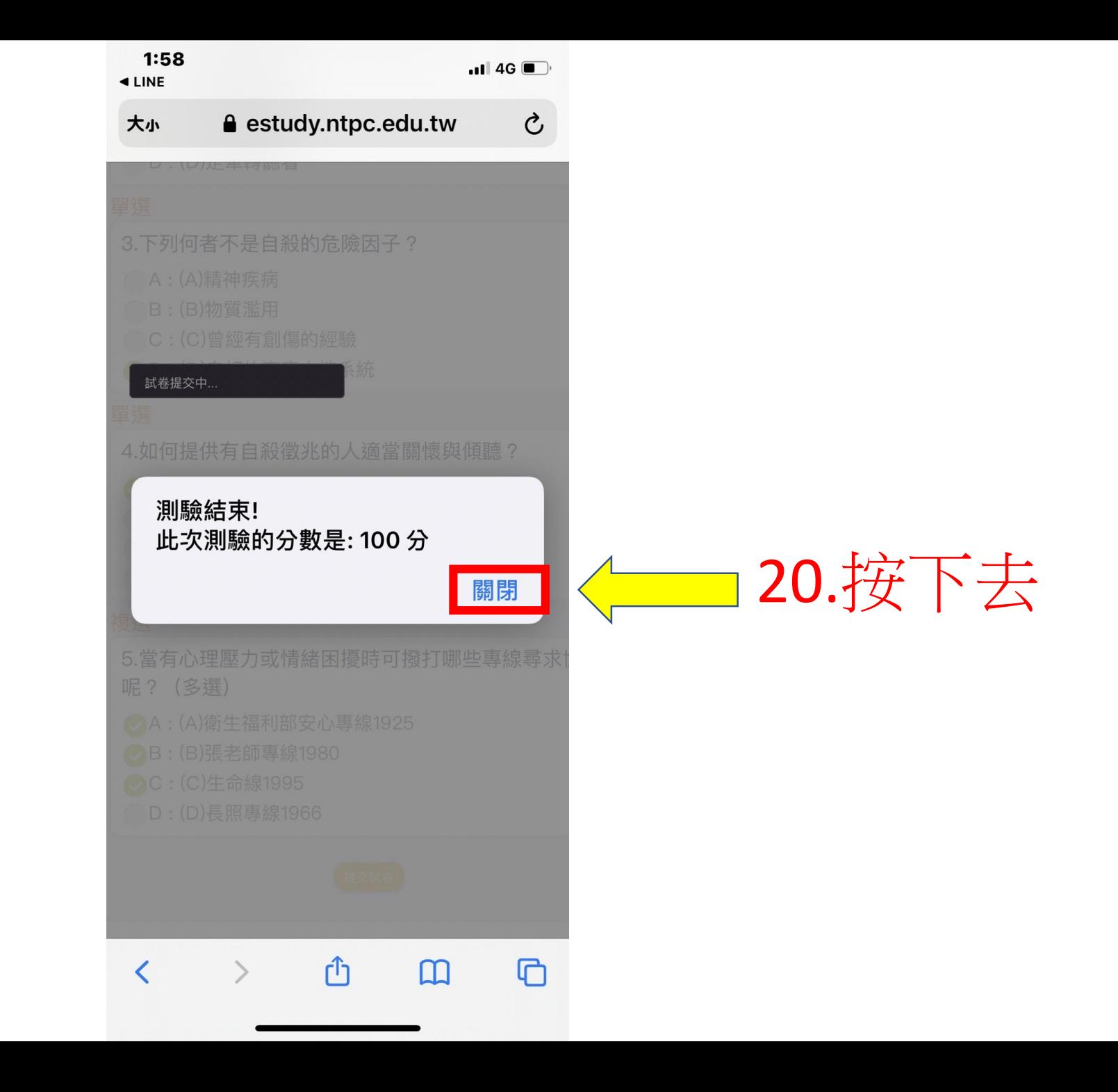

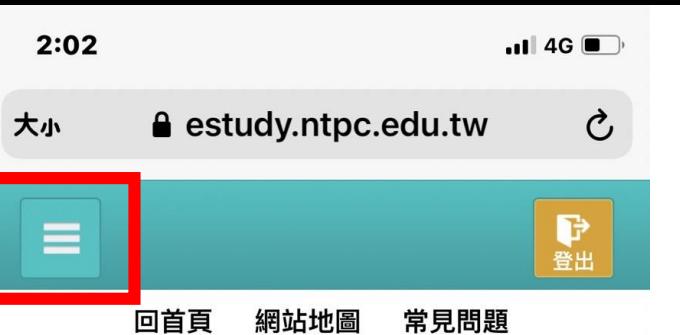

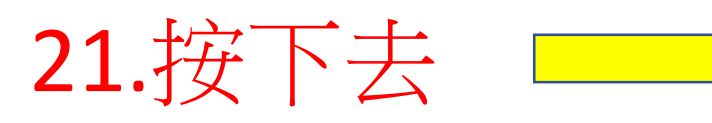

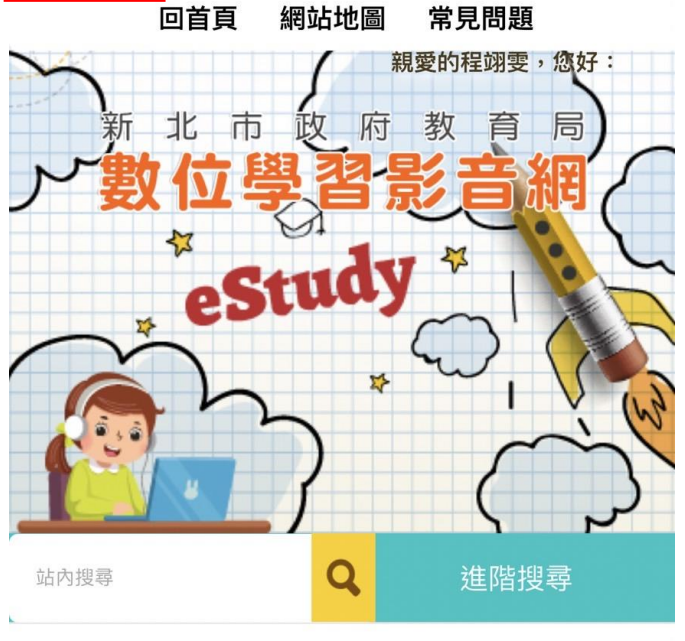

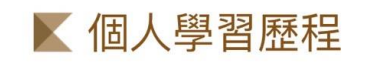

 $\rightarrow$ 

▲ 首頁> 個人學習歷程 > 學習紀錄查詢

①

 $\overline{C}$ 

 $\square$ 

課程系列:

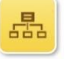

 $\langle$ 

上課日期:

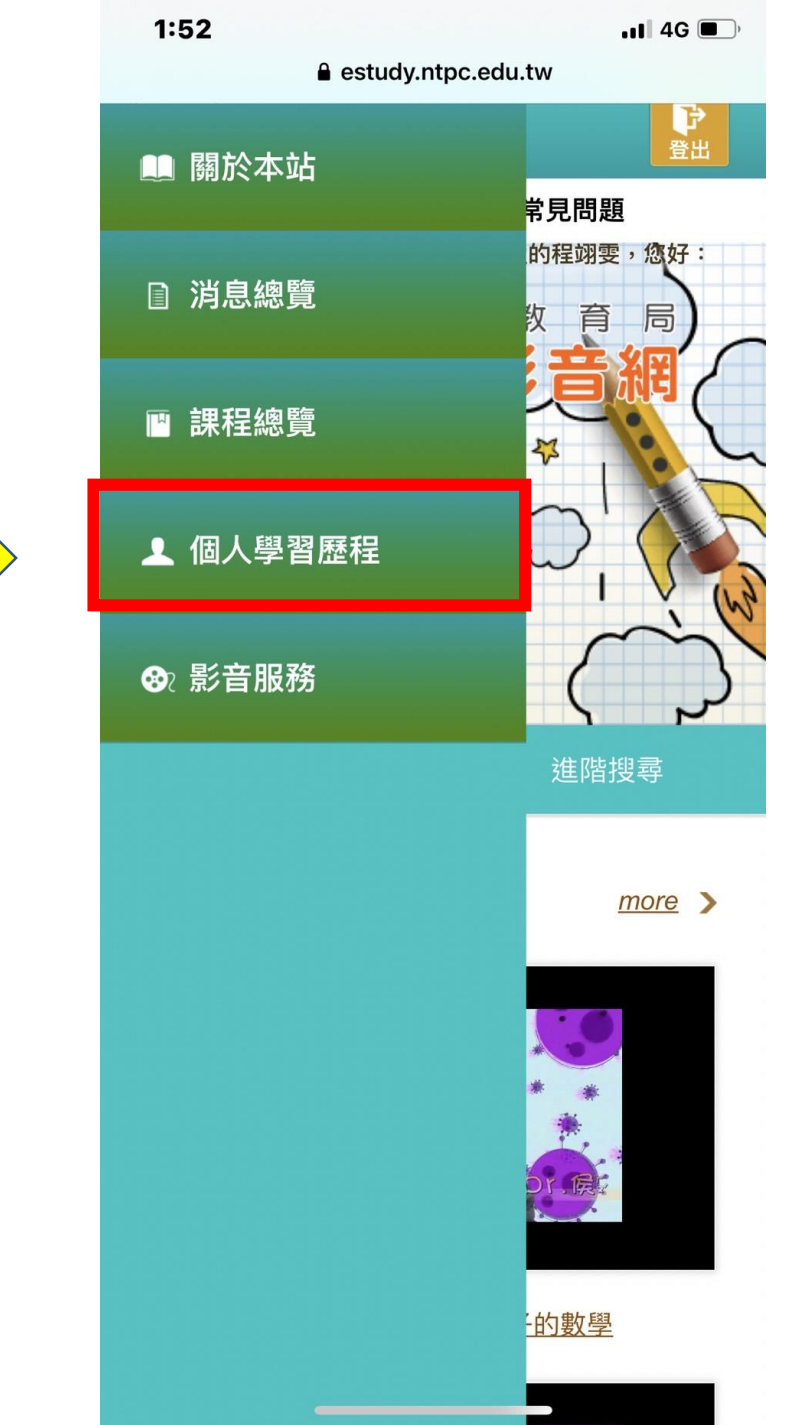

22.按下去

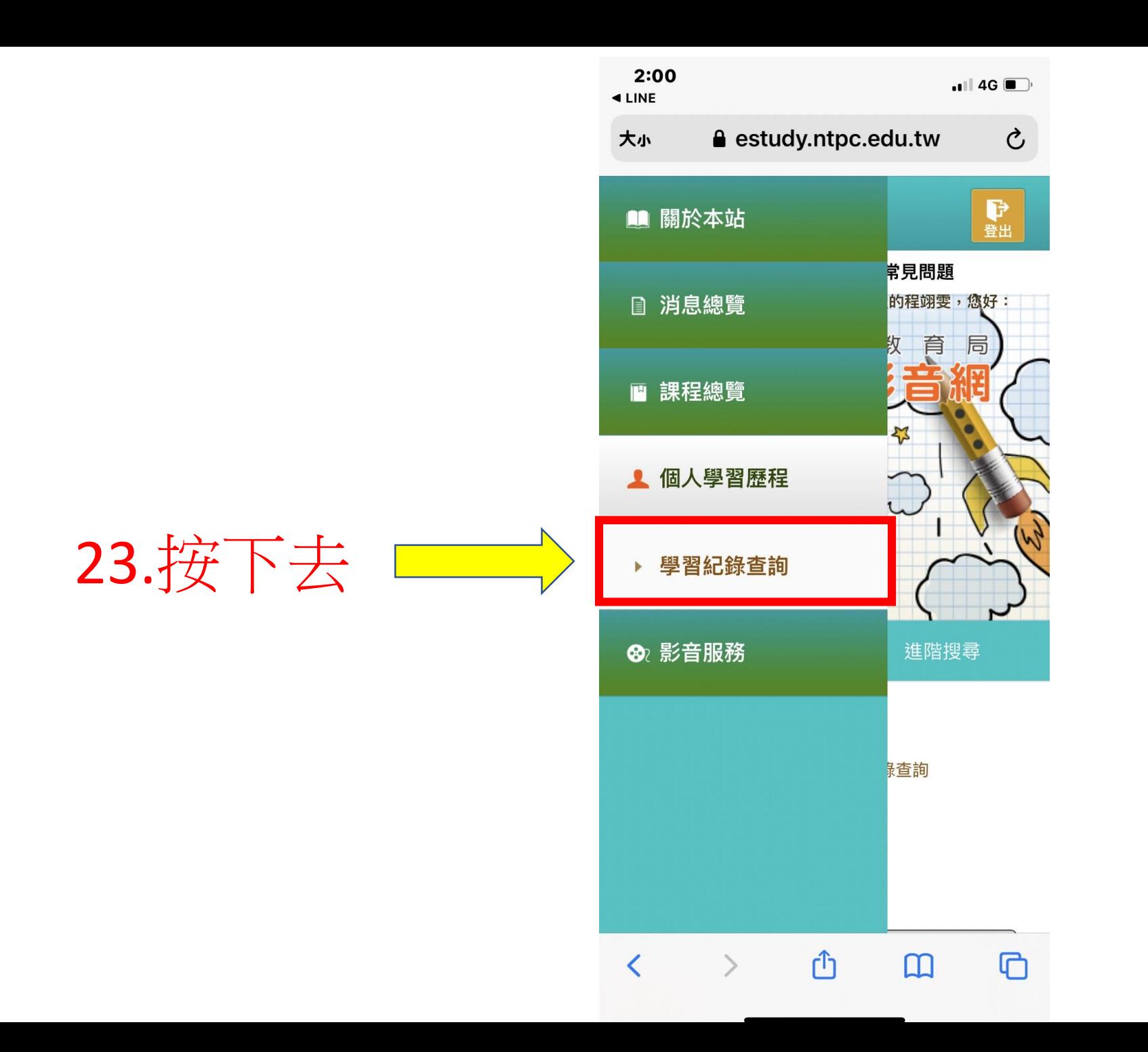

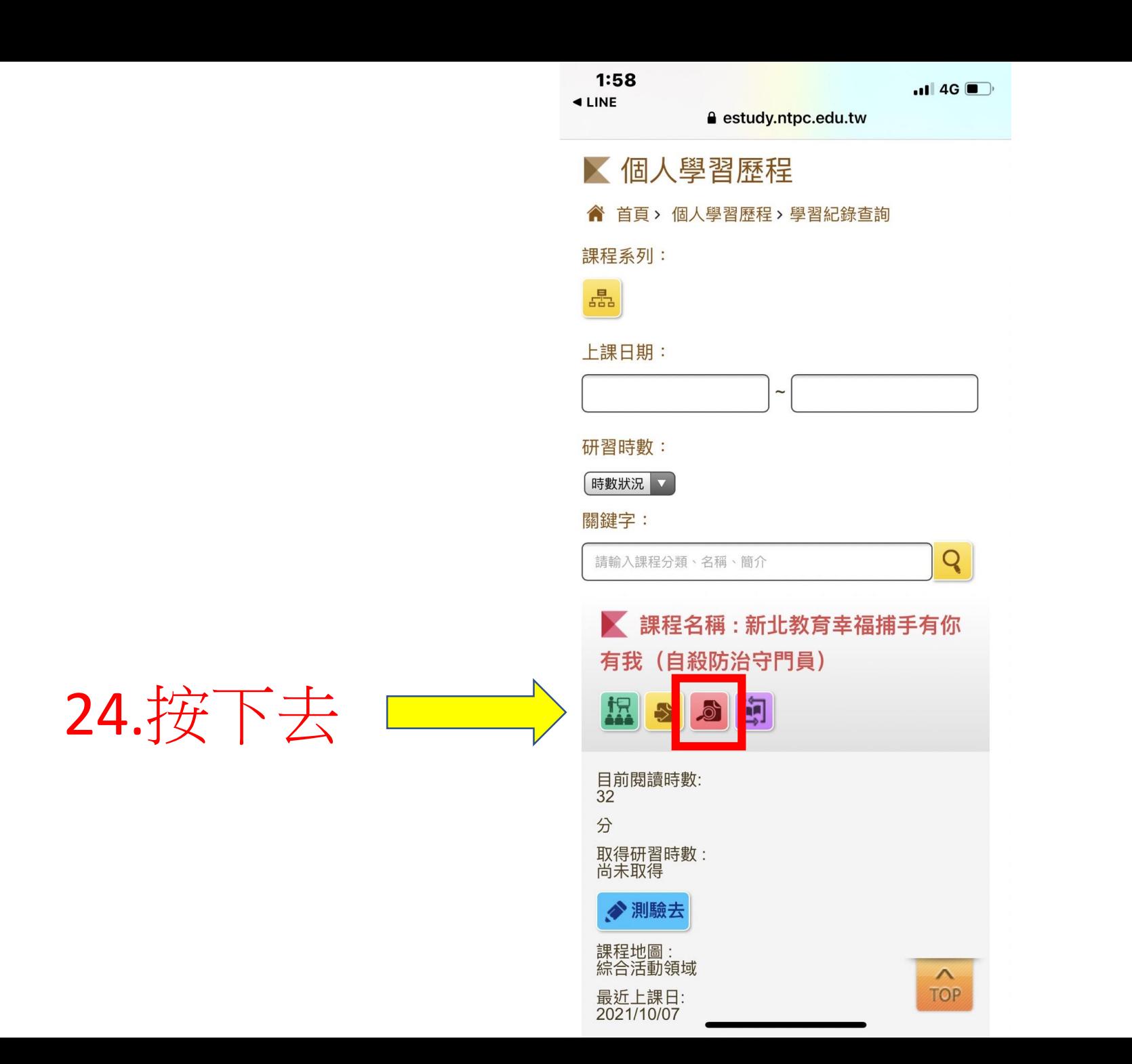

# 25.此方塊會顯示您 的研習時數 及及格 分數 (若您實際測驗 成績高於60分還是 顯示及格分數60 分 )

#### $1:59$  $\blacksquare$  4G  $\blacksquare$  $\triangleleft$  LINE  $\mathcal{C}$ estudy.ntpc.edu.tw 大小 俞 課程名稱:新北教育幸福捕手有你有我 (自殺防治守門員) ●作者: 衛生局、教育局特教科 ৶課程簡介: 你是否曾經注意到我們周遭的家人、鄰居、朋友透露他們對生命倦怠的訊息? 你是否知道如何察覺異樣並適時伸出援手嗎? 本課程將帶你認識自殺防治的概念,藉由講師的講解,告訴大家如何提早發現自殺的警訊,進 而透過「看、聽、轉、牽、走」5大口訣,讓你我成為幸福捕手,幫助身邊心情低落的人找到 出口。 ৶課程大綱: ৶ 課程長度: 33分鐘 ●認證時數: 1.0 小時 ৶ 測驗時間: 30 分鐘 ● 及格分數: 60.0 26 .按下去返回 $\overline{C}$

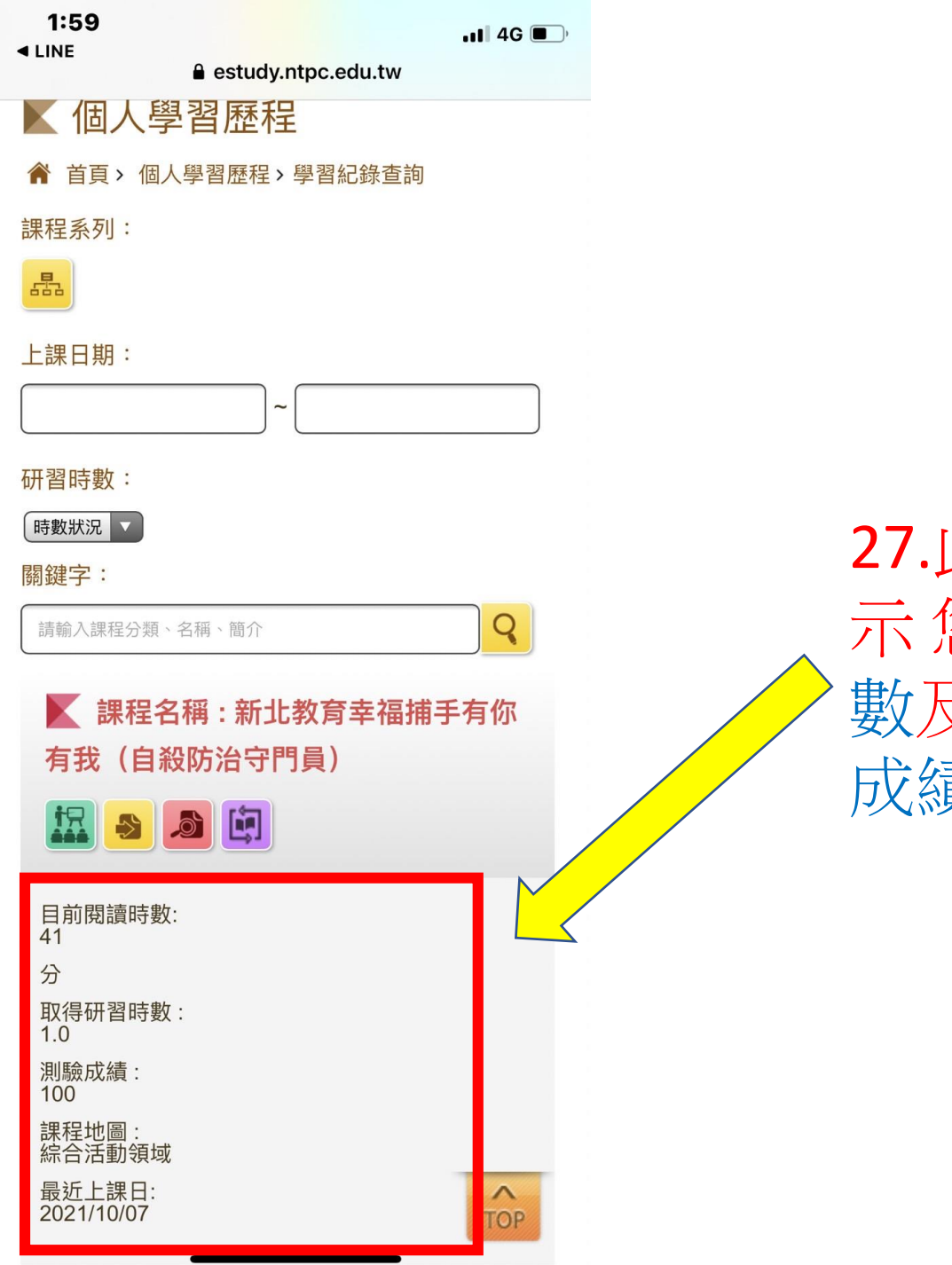

27.此方塊會顯 示 您的研習時 數及實際測驗 成績。

恭喜完成線上研習!

- •最後請夥伴務必填寫Google表單才 算完成本研習!!
- https://docs.google.com/forms/d/e/1FAIp [QLSfhkS1\\_\\_PJydACcUAZXnx6E0HLPxyzX3br1uR](https://docs.google.com/forms/d/e/1FAIpQLSfhkS1__PJydACcUAZXnx6E0HLPxyzX3br1uReDjlPhU_UiDw/viewform?usp=sf_link) eDjlPhU\_UiDw/viewform?usp=sf\_link

# •60分就及格了!

•這個系統的研習時數之後會自動匯 入校務行政系統教師研習時數!